## **LITENET BACnet 500**

Interface logicielle pr 500 pts données Référence 22161690

## **Application**

LITENET BACnet 500 permet un échange de jusqu'à 500 points d'information entre LITENET et les systèmes de la gestion technique de bâtiment (GTC) sur base du standard BACnet normalisé.

## **Aide à l'étude de projets**

Référence 22161690 comprenant une licence globale pour :

- LITENET logiciel serveur BACnet
- LITENET BACnet 500 points d'information

D'autres volumes sont diponibles sous les références suivantes : LITENET BACnet 1000, pour max. 1000 points d'information, disponible sous la référence 22161692

LITENET BACnet 3000, pour max. 3000 points d'information, disponible sous la référence 22161691

Pour la détermination approximative du nombre de points d'information nécessaires, Zumtobel propose une formulaire d'aide (Excel). (Information et achat auprés du service de distribution).

Les coûts d'élaboration du projet, de réparation, d'essai et de documentation sont spécifiques au projet et doivent être facturés en concertation avec le service de distribution de Zumtobel.

Zumtobel crée les conditions permettant d'intégrer LITENET à l'aide de BACnet, mais n'intervient pas en tant que système intégratif.

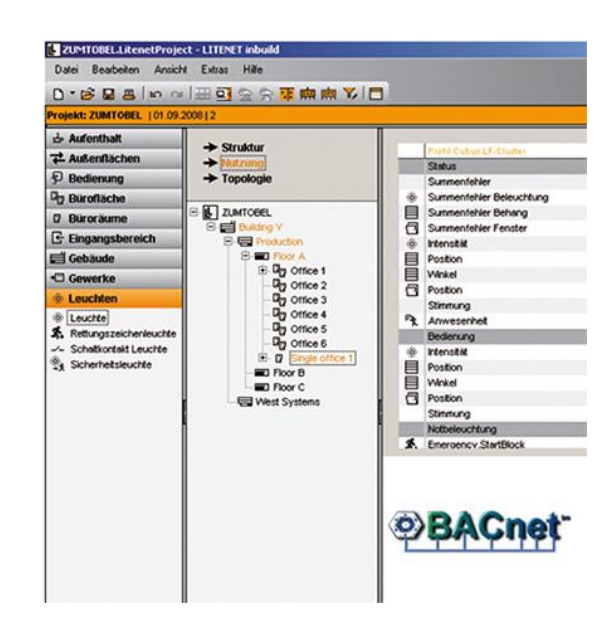

## **Fonctionnement**

LITENET BACnet permet d'activer les fonctions « Utiliser installation », « Afficher état », « Signaler alarmes et événements » ainsi que les informations sur l'état du système d'éclairage de secours. Elles peuvent fonctionner de manière collective, par exemple Pièces, Façades, Bâtiments, Parties de bâtiments.

Extrait de points de données

Afficher état :

- niveau de gradation de l'éclairage
- position/orientation des lamelles des stores
- position des fenêtres
- ambiance actuelle
- LM-4WZS : pluie, température extérieure, direction du vent, vitesse du vent
- Total des messages pannes sur l'appareil
- messages de présence

Utiliser l'installation :

- régler la luminosité de l'éclairage artificiel
- régler la position et l'orientation des lamelles des stores
- régler la position des fenêtres
- appeler ambiance

Vous trouverez les informations techniques détaillées dans le BACnet Protocol Implementation Conformance Statement (PICS). (Information et référence pour la vente)